## **loops**

Use for loops where number of iterations is known. Use while otherwise.

```
for _ in range(0, 100):
if component_ready():
   break
```
From: <https://niziak.spox.org/wiki/> - **niziak.spox.org**

Permanent link: **<https://niziak.spox.org/wiki/programming:python:syntax:loop>**

```
Last update: 2024/02/10 09:18
```
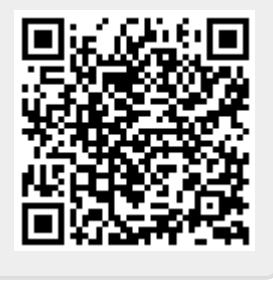